# Enzyme-linked Immunosorbent Assay (ELISA) on Japanese Encephalitis Virus

IV. A computer system to calculate ELISA endpoint titer from ELISA-OD at a single dilution of test sera

Kouichi MORITA, Keiko BUNDO, and Akira IGARASHI

Department of Virology, Institute for Tropical Medicine, Nagasaki University

Abstract: A computer program was worked out to calculate ELISA endpoint titers from the ELISA-OD obtained at a single dilution of test sera. The procedure, formerly performed by reading the values from a graphical curve on semilogarithmic scale chart, was very much reduced in time and enabled statistical analysis on the data in epidemiological studies much more efficient and accurate.

## **INTRODUCTION**

Enzyme-linked immunosorbent assay (ELISA) has been introduced, since its primary description by Engvall and Perlman 〔1971), to various fields of infectious diseases, such as virology (WHO, 1979), bacteriology (Pope et al., 1982), and parasitology (Ambroise-Thomas et al., 1981a; b), because of its rapidity, simplicity and capacity to deal with a number of specimens. We have been studying the application of the ELISA to measure antibody titers against Japanese encephalitis (JE) virus in human and swine sera (Igarashi et al., 1981; Bundo et al., 1981; 1982). Several people tried to show the ELISA titer in test sera by the reciprocal of the highest dilution of the sera (end-point titer) showing significant difference between the positive and negative antigen or observed oD value itself (Voller et al., 1976). Other people used the difference between the dose-response Curve of the test sera and that of the standard positive serum obtained on a semilogarithmic scale (Leinikki and Passila, 1976). The characteristics of our system is to estimate ELISA endpoint titers of test sera from ELISA-OD obtained at a single (or a few) dilution(s) comparing the OD with the standard curve obtained by serial 2-fold dilution of a standard positive serum of known endpoint titer (Igarashi et al., 1981). This method has advantages of reproducibility and capacity to handle large number of

Received for publication, September 13, 1982.

Contribution No. 1246 from the Institute for Tropical Medicine, Nagasaki University,

specimens, however, required quite a bit of time in reading the  $"titer"$  from the ELISA-OD using standard curve drawn on a semilogarithmic scale paper. Recent advance in computer technology is remarkable and made various procedures of calculation or estimation far more efficient than before. We tried to work out a program system using ordinaly "Office Computer" in order to calculate ELISA endpoint titer from ELISA-OD obtained at a single dilution of test sera, comparing the standard curve obtained by serial dilutions of standard serum.

### MATERIALS AND METHODS

Computer system : Personal computer (PC-8801; NEC); Disk unit (PC-8881; NEC); Dot matrix printer (PC-8821, NEC); and Monochrome display monitor (PC-8851) were used.

program word : n88-basic was used.

ELISA: Indirect micro ELISA (Voller et al., 1976) was used with modifications as described before (Igarashi et al., 1981).

#### RESULTS

Fig. 1 shows an example of our computer program worked out for our purpose. Here, we have to put the ELISA-OD values obtained for serial 2-fold dilution of a standard positive serum into No. 1 to No. 10, starting from the higher OD-value, Usually duplicate tests were run for each dilution of the standard serum. Next, sample number and ELISA-OD value for each test specimen is put in. Then, following "calculate", dilution of standard serum, dilution of test specimen, titer of standard serum and cut-off No.\* are put in, resulting in the drawing of the standard curve and printing put of the ELISA titer for each specimen (Fig. 2). This procedure enables us to ascertain that the test was run successfully or not by looking at the standard curve. Previous procedures using a graphical method on a semilogarithmic scale paper required more than an hour to read the titer for a single microplate. However, the computer system could perform the same procedure within 15 minutes.

Table 1 Compares the ELISA titers obtained for 20 independent serum specimens by the previous graphical method and by the computer method, showing good correlation and confirming the validity of the method. There will be no mistake in the titer as far as the input OD-value and other data are correct.

<sup>\*℃</sup>ut off No. The specimens showing ELISAノ〇Ds lower than the values by the standard serum at this No. of dilution are cut off and are shown by sign of inequality in printing out.

 $1010$   $\pm$ ELISA program n88-BASIC 1020 1080 / 1982/4  $1040$ 1050 DIM Y(100):DIM M(100):DIM V(100):DIM<br>1050 DIM W(100):DIM MM(100):DIM V(100)<br>1060 DIM W(100):DIM MM(100):DIM N(100)<br>1080 WIDTH 80,25:PRINT CHR\$(12)<br>1080 WIDTH 80,25:PRINT CHR\$(12)<br>1090 WEY 1,'Y'+CHR\$(13):REY 2,'<br>1100 K 1050 DIM Y(100):DIM M(100):DIM V(100):DIM Z(20) E-------E--- (10) \* 1190 INPUT G<br>1200 IF G=10 THEN END<br>1210 INPUT 'input plate name ';A\$ 1210 Nevi Input Plate hame :A\*<br>1220 K=0<br>1230 INPUT input code initial of samples :L\*<br>1240 IF G=1 60TO 1300<br>1250 IF G=2 60TO 1580<br>1260 IF G=3 60TO 1580<br>1270 IF G=4 60TO 2510 1270 IF 6=4 6010 2510<br>1280 6010 1080<br>1290 ' 0.0. input<br>1300 OPEN A\$ FOR OUTPUT AS #1<br>1310 PRINT CHR\$(12)<br>1320 PRINT ' number of samples ';<br>1321 PRINT ' (including standards)';<br>1330 INPUT M 1330 INPUT M<br>1340 PRINT #1.M<br>1350 FOR I=1 TO M<br>1360 IF I<=10 THEN 60TO 1390<br>1370 IF I>=11 THEN N=1<br>1380 PRINT :PRINT 'data No.';I: 60TO 1430<br>1391 PRINT I; = ';<br>1391 PRINT I; = ';<br>1400 INPUT N<br>1410 PPENT 1410 PRINT 1410 PRINT<br>1420 IF I=<10 THEN MM=0 :60TO 1450<br>1430 PRINT 'sample code';L\$; - ;<br>1440 INPUT MM<br>1450 FRINT 'No. ;.J; = ;<br>1470 INPUT A(I,J)<br>1470 INPUT A(I,J) 1480 PRINT : PRINT 1490 NEXT J 1420 NEXT J<br>1510 PRINT #1,MM<br>1520 FOR J=1 TO N<br>1530 PRINT #1,A(I,J) 1530 PRINT #1,877.7<br>1540 NEXT J<br>1550 NEXT I<br>1560 CLOSE<br>1570 'O.D. output<br>1580 OPEN A\$ FOR INPUT AS #1<br>1580 OPEN A\$ FOR INPUT AS #1 1590 I=0<br>1690 INPUT #1.M<br>1610 IF EOF(1) THEN GOTO 1690 1610 IF EDECL) THEN (<br>1630 INPUT #1,MM(I)<br>1630 INPUT #1,MM(I)<br>1650 FOR J=1 TO N(I)<br>1660 INPUT #1,A(I,J) 1670 NEXT J 1680 8010 1018<br>1690 FOR 1=1 TO 10<br>1700 Q=0 1710 FOR J=1 TO N(I)<br>1720 Q=Q+A(I, J)

1000

1730 NEXT J<br>1740 W(I)=Q/N(I)<br>1750 PRINT 'No. :<br>1750 PRINT USING '##';I;:PRINT ' :;<br>1770 PRINT 'st.- ;:PRINT USING "##';I;<br>1790 PRINT '1 :;<br>1820 PRINT '1 ';<br>1820 PRINT '1 ';<br>1820 PRINT USING "#.###';A(I,J);:PRINT ' ';<br>1820 1820 PRINT USING"#.###":A(1,J);:PRINT<br>1830 NEXT I<br>1840 PRINT<br>1850 NEXT I<br>1860 PRINT<br>1860 PRINT "No. ";:PRINT USING "##";I;<br>1890 PRINT USING "###";MM(I);:PRINT<br>1900 PRINT USING "#.###";A(I,1)<br>1910 NEXT I<br>1920 IE K=3 GOTO 21  $\mathcal{L}_1$ 1910 NEXT I<br>1920 IF K=3 GOTO 2170<br>1930 CLOSE<br>1940 IF G=3 GOTO 2010<br>1950 INPUT "Do you correct (y) or (no)";E\$<br>1960 IF E\$="y"THEN GOTO 2010<br>1970 INPUT Prime (y) or (no)";D\$<br>1990 GOTO 1140<br>2000 'correct<br>2000 K=3:INPUT "How m 1777 000 1141<br>
177900 1141 1041<br>
2000 1141 1041 1150 1161<br>
2000 1081 1141 1151 1161<br>
2000 11811 1151 1161 1161<br>
2000 11811 1151 1161 2010<br>
2050 11811 1161 1161<br>
2060 11811 1161 1161<br>
2060 11811 1161 1161<br>
2090 11811 1161<br> 2130 NEXT J<br>
2140 NEXT J<br>
2140 NEXT J<br>
2150 G=0<br>
2160 G0T0 1690<br>
2170 INPUT 'Is it 0.K.? (y) or (no)';**Y\***<br>
2180 DF Y\*='no' SOUTPUT AS #1<br>
2200 PEN A\* FOR OUTPUT AS #1<br>
2200 PEN IT 1, NM(I)<br>
2220 PENIT #1, NM(I)<br>
2250 PENI 2410 LPRINT 2420 NEXT 2420 HERINT<br>2440 FOR I=11 TO M<br>2450 LPRINT TNo. ::LPRINT USING "##";I;<br>2450 LPRINT " ":L\$;"-";

Fig. 1. A computer program to calculate ELISA endpoint titer for test sera from their ELISA-ODs obtained at a single dilution.

2470 LPRINT USING  $\text{***}$  (MM(I);:LPRINT  $\text{***}$  2480 LPRINT USING  $\text{***}$  (A(I,1) 2490 NEXT I<br>2500 60T0 1140<br>2510 'caluculat 2650 FOR I=1 TO 10<br>2660 Q=0<br>2670 INPUT #1, MM<br>2680 INPUT #1, MM<br>2680 INPUT #1, N<br>2690 FOR J=1 TO N<br>2700 INPUT #1, X(J) 2710 Q=Q+X(J)<br>2720 NEXT J 2720 NEAT<br>2730 M=Q/N<br>2740 W(I)=M<br>2750 NEXT I 2760 CLOSE 2770 PRINT CHR\$(12)<br>2780 CLS 2<br>2790 STD=E\*D/C 2800 WINDOW (-.2,-.6)-(LOG(STD)\*1.3,1.3)<br>2810 FOR I=1 TO 9<br>2820 LINE (LOG(STD\*(.5)(I-1))),(1-W(I)))-(106(STD\*(.5\*1)),1-W(I+1)),<br>2830 NEXT 1<br>2840 LINE(0,-.5)-(0,1)<br>2850 LINE(0,-.5)-(0,1)<br>2850 LINE(0,1)-(106(STD)\*1.05,1)<br>2860 POR 1=1 10 5<br>2820 PSET (106(100),1-1/200)<br>2900 PSET (106(1000),1-1/200)<br>2910 PSET (1/100,.5)<br>2920 (LOG(STD\*(.5"I)),1-W(I+1)),7,.&HF99F 2940 NEXT I 2950 LOCATE INT(60\*LOG(10)/LOG(STD))+1,22<br>2960 PRINT '10' 2950 LOCATE INT(60%LOG(10)/LOG(STD))+1,22<br>2960 PRINT 10'<br>2970 LOCATE INT(60%LOG(100))/LOG(STD)),22<br>2980 PRINT 100'<br>2990 LOCATE INT(60%LOG(1000)/LOG(STD)),22<br>3000 PRINT 1000'<br>3001 TT=INT(60%LOG(10000)/LOG(STD)),22<br>3000 IT=I  $3160$  INPUT #1,  $M$  :  $U=M$ <br>3170 IF EQF(1) THEN CLOSE:60TO 3300  $3180$  I=I+1  $3190$   $0=0$ 

3200 INPUT #1,MM<br>3210 INPUT #1,N<br>3220 FOR J=1 TO N<br>3230 INPUT #1,X(J)<br>3240 Q=Q+X(J) 9240 0 = 0 + X(J)<br>
9250 NEXT J<br>
9250 NEXT J<br>
9260 NEXT J<br>
9260 NEXT J<br>
9270 6010 3170<br>
9290 6010 3170<br>
9290 6010 3170<br>
93290 LPRINT "LERINT "LERINT "LERINT"<br>
9330 LPRINT "LERINT" LERINT"<br>
9330 LPRINT" LERINT "LEGGE No. J<br> 3250 NEXT 3260 M=Q/N  $[0.0.3]$  $[0.0.1]$  $3600 Y = Y(1)$ <br>3610 PP=11-P 9800 Y=V1)<br>
9810 PF=11-P<br>
9820 X=(LOG((2^P)\*2)-LOG(2^P))/(Y(PF-1)-<br>
9820 X=(LOG((2^P)\*2)-LOG(2^P)<br>
9830 PRINT 'NO';I;' ';<br>
9860 LPRINT 'NO';I;' ';<br>
9860 LPRINT 'No';I;' ';<br>
9860 LPRINT 'No';I;' ';<br>
9860 LPRINT '4;'-';LPRIN 3770 LPRINT<br>3780 LPRINT VC<br>3790 VV=0<br>3800 NEXT I<br>3800 NEXT I<br>3800 CLOSE<br>3820 GOTO 1090<br>3830 LPRINT USING "#.###";Y(I);<br>3860 LPRINT ";<br>3860 LPRINT"; ";<br>3860 LPRINT"; 3865 A2=E\*D/C<br>
3870 IF VV=1 THEN A1\$=' >':A1=A2:GOTO 3890<br>
3880 IF VV=1 THEN A1\$=' <':A1=A2\*(.5^(DD-1))<br>
3890 PENNT A1\$;A1<br>
3900 LPRINT A1\$;A1<br>
3900 LPRINT A1\$;A1<br>
3910 GOTO 3790

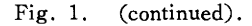

134

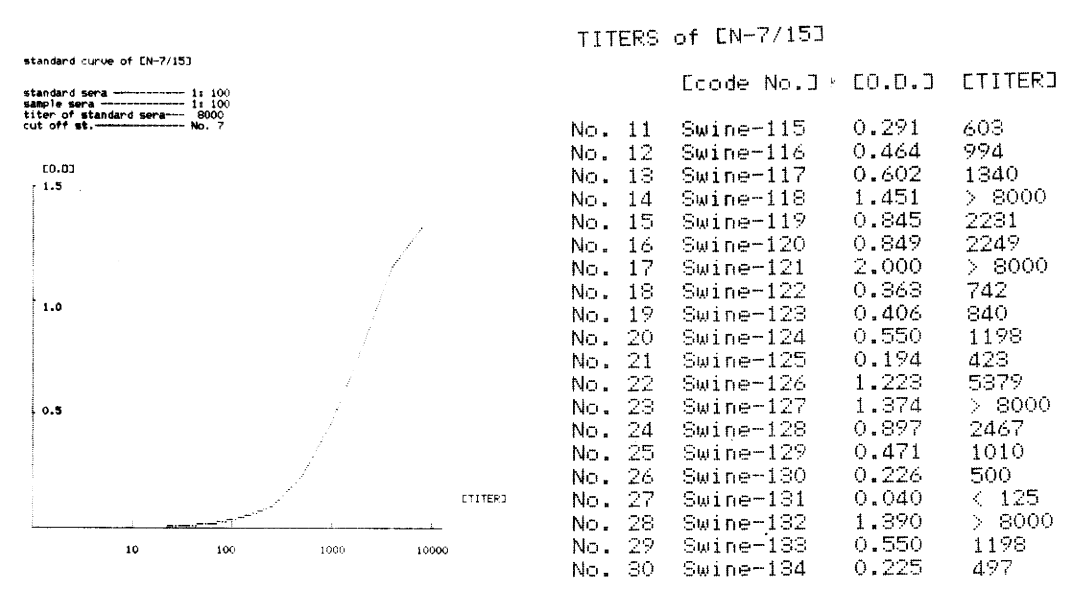

Fig. 2. A standard curve obtained by the computer for serial 2 fold dilutions of a standard positive serum and display of the ELISA titers. The graphical display enables the operator to confirm the validity of the ELISA test.

| Specimen Code |         | ELISA-OD | ELISA tiler by |           |  |
|---------------|---------|----------|----------------|-----------|--|
|               |         |          | computer       | graphical |  |
| No. 11        | $KU-1$  | 0.576    | 365            | 360       |  |
| No. 12        | $KU-2$  | 0.605    | 482            | 480       |  |
| No. 13        | $KU-3$  | 0.571    | 351            | 350       |  |
| No. 14        | $KU-4$  | 0.558    | 317            | 320       |  |
| No. 15        | $KU-5$  | 0.557    | 315            | 320       |  |
| No. 16        | $KU-6$  | 0.445    | 159            | 160       |  |
| No. 17        | $KU-7$  | 0.493    | 195            | 200       |  |
| No. 18        | $KU-8$  | 0.564    | 333            | 330       |  |
| No. 19        | $KU-9$  | 0.654    | 813            | 800       |  |
| No. 20        | $KU-10$ | 0.734    | >1600          | >1600     |  |
| No. 21        | $KU-11$ | 0.082    | $<$ 25         | $\leq$ 25 |  |
| No. 22        | $KU-12$ | 0.444    | 159            | 160       |  |
| No. 23        | $KU-17$ | 0.216    | 51             | 52        |  |
| No. 24        | $KU-14$ | 0.488    | 191            | 190       |  |
| No. 25        | $KU-15$ | 0.516    | 229            | 230       |  |
| No. 26        | $KU-16$ | 0.565    | 335            | 340       |  |
| No. 27        | $KU-17$ | 0.599    | 452            | 450       |  |
| No. 28        | $KU-18$ | 0.095    | $\leq$ 25      | $<$ 25    |  |
| No. 29        | $KU-19$ | 0.683    | 1215           | 1200      |  |
| No. 30        | $KU-20$ | 0.687    | 1284           | 1300      |  |

Table 1. Comparison of the ELISA titer obtained by the computer sistem with that by the graphical method

#### **DISCUSSION**

Our method of estimating ELISA end point titer from the ELISA-OD at a single dilution is more reproducible and easier to understand compared with the endpoint titration by serial dilution of test sera or showing the titer directly by the ELISA-OD value. Also our method can handle many specimens on a single microplate, although it requires some calculation steps. This step of calculation now became much easier and more rapid by introduction of a computer system. The system of using standard curve was used by Voller et al. (1976) to estimate serum factor by the ELISA.

The computer system has another advantage for further statistical analysis of the data for epidemiological studies. For example, the ELISA titer is put into the memory together with other informations, such as age, geographical area, sampling time, and other serological data on the specimen. This procedure will give us correlation coefficients, age distribution, geometrical mean titer and other data very efficiently and rapidly, saving a great amount of time to deal with large numbers of test specimens. We are now planning to connect the computer with ELISA reader so that the OD-value can be directly put into the computer, saving the time of data input.

## **REFERENCES**

- 1) Ambroise-Thomas, P. & Desgeorges, P. T. (1978a): Diagnostic immuno-enzymologique (ELIS A) des maladies parasitaires par une microméthode modifiée. 1. Modalités techniques. Bull. WHO., 56, 609-613.
- 2) Ambroise-Thomas, P., Desgeorges, P. T. & Monget, D. (1978b): Diagnostic immuno-enzymologique (ELISA) des maladies parasitaires par une microméthode modifiée. 2. Résultats pour la toxoplasmose, l'amibiase, la trichinose, l'hydatidose et l'aspergillose. Bull. WHO., 56, 797-804.
- 3) Bundo, K., Matsuo, S. & Igarashi, A. (1981): Enzyme-linked immunosorbent assay (ELISA) on Japanese encephalitis virus. II. Antibody levels in the patient sera. Trop. Med., 23, 135-148.
- 4) Bundo, K., Morita, K. & Igarashi, A. (1982): enzyme-linked immunosorbent assay (ELISA) on Japanese encephalitis virus. III. Assay on antibody titers in swine sera. Trop. Med., 24,87- $102.$
- 5) Engvall, E. & Perlman, P. (1971): enzyme-linked immunosorbent assay (ELISA). Quantitative assay of immunoglobulin G. Immunochemistry, 8, 871-874.
- 6) Igarashi, A., Bundo, K., Matsuo, S., Makino, Y. & Lin, W-J. (1981): Enzyme-linked immunosorbent assay (ELISA) on Japanese encephalitis virus. I. Basic condition of the assay on human immunoglobulin. Trop. Med., 23, 49-59.
- 7) Leinikki, P. O. & Passila, S. (1976): Solid phase antibody assay by means of enzyme conjugated to anti-immunoglobulin. J. Clin. Pathol., 29, 1116-1120.
- 8) Pope, V., Hunter, E. F. & Feeley, J. C. (1982): Evaluation of the microenzyme-linked immunosorbent assay with Treponema pallidum antigen. J. Clin. Microbiol., 15, 630-634.
- 9) Voller, A., Bidwell, D. E. & Bartlett, A. (1976): Enzyme immunoassays in diagnostic medicine. Theory and practice. Bull. WHO., 53, 55-65.
- 10) WHO Memorundum (1979): Detection of antigens and IgM antibodies for rapid diagnosis of viral infections. Bull. WHO., 57, 925-930.

日本脳炎ウイルスに対する免疫酵素測定法(ELISA). N. 被検血清の一点希釈における ELISA吸光度よりELISA終末価を算出する為のコンピューターシステムについて 森田公一, 分藤桂子,五十嵐 章(長崎大学熱帯医学研究所ウイルス学部門)

従来,半対数グラフ上の検量線から求めていたELISA終末価の算出をコンピューターを用い て行なう為のプログラムを作成した.これにより,マイクロ吸光度計より得られる被検血清の一 点希釈の吸光度から ELLSA抗体価を求めるまでに要する時間を短縮した. 又, この様なデ ーター処理は疫学統計処理を迅速かつ正確に行なうのに有用である.

熱帯医学 第24巻 第3号131-137頁, 1982年9月